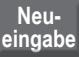

**Druck**

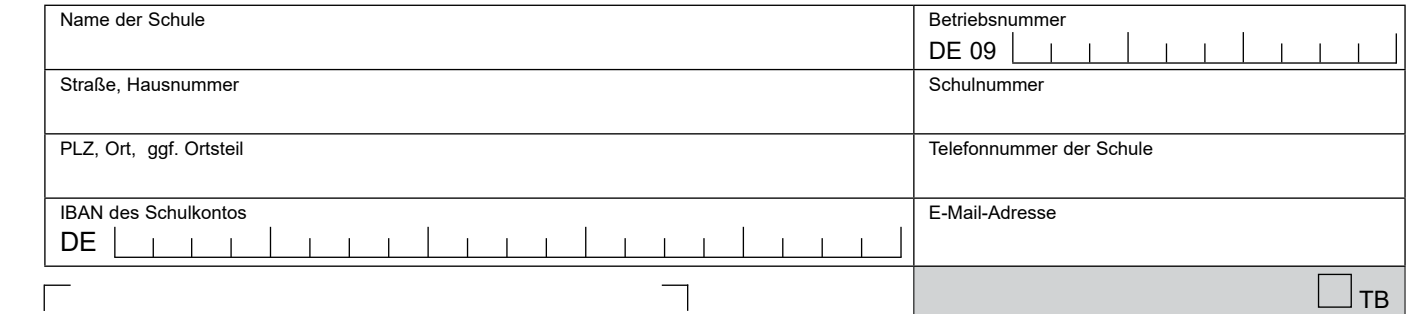

Staatliche Führungsakademie für Ernährung, Landwirtschaft und Forsten Kompetenzzentrum Förderprogramme Heinrich-Rockstroh-Str. 10 95615 Marktredwitz

Eingangsstempel

## **Endtermin für Förderantrag: 30. Juni 2023**

## **Förderantrag für Imkern an Schulen zur Auszahlung in den Jahren 2024 – 2028**

Unsere Schule beabsichtigt in mindestens einem der kommenden Schuljahre 2023/24; 2024/25; 2025/26; 2026/27; 2027/28 einen Wahlkurs "Imkerei" durchzuführen und beantragt dafür einen Zuschuss von 300 €.

Bis zum 31.07. des Schuljahres in dem der Wahlkurs "Imkerei" stattgefunden hat, werden wir einen Zahlungsantrag vorlegen.

Falls wir beabsichtigen in keinem der fünf Schuljahre den Wahlkurs "Imkerei" durchzuführen, werden wir dies der Staatlichen Führungsakademie für Ernährung, Landwirtschaft und Forsten (FüAK) schriftlich mitteilen und den Förderantrag zurückziehen.

Mit Eingang dieses Förderantrags an der FüAK gilt die Zustimmung zum vorzeitigen Maßnahmebeginn als erteilt. Uns ist bekannt, dass die Zustimmung zum vorzeitigen Maßnahmenbeginn keinen Anspruch auf eine Zuwendung begründet und das Finanzierungsrisiko im Fall einer späteren Ablehnung in vollem Umfang von der Schule zu tragen ist.

Der Förderantrag kann nur berücksichtigt werden, wenn er spätestens bis zum **30. Juni 2023** per Brief, Fax oder in elektronischer Form per E-Mail mit qualifizierter elektronischer Signatur nach dem Signaturgesetz bei der FüAK eingegangen ist.

Von den Verpflichtungen und Hinweisen im "Merkblatt zum Imkern an Schulen", den allgemeinen Nebenbestimmungen für Zuwendungen zur Projektförderung (ANBest-P) sowie den "Rechtsvorschriften zum Subventionsrecht" habe ich Kenntnis genommen.

*Ort, Datum Unterschrift der Schulleitung*